## Package 'apcf'

July 27, 2021

<span id="page-0-0"></span>Title Adapted Pair Correlation Function

Version 0.1.6

Description The adapted pair correlation function transfers the concept of the pair correlation function from point patterns to patterns of objects of finite size and irregular shape (e.g. lakes within a country). This is a reimplementation of the method suggested by Nuske et al. (2009) [<doi:10.1016/j.foreco.2009.09.050>](https://doi.org/10.1016/j.foreco.2009.09.050) using the libraries 'GEOS' and 'GDAL' directly instead of through 'PostGIS'.

License GPL  $(>= 3)$ 

URL <https://github.com/rnuske/apcf>

BugReports <https://github.com/rnuske/apcf/issues>

Encoding UTF-8

**Depends**  $R (= 3.3.0)$ 

**Imports** Rcpp  $(>= 0.12)$ , graphics

Suggests knitr, rmarkdown

LinkingTo Rcpp

**SystemRequirements** C++11, GDAL ( $>= 2.0.1$ ), GEOS ( $>= 3.4.0$ )

VignetteBuilder knitr

RoxygenNote 7.1.1

NeedsCompilation yes

Author Robert Nuske [aut, cre] (<<https://orcid.org/0000-0001-9773-2061>>)

Maintainer Robert Nuske <robert.nuske@nw-fva.de>

Repository CRAN

Date/Publication 2021-07-27 13:50:05 UTC

## R topics documented:

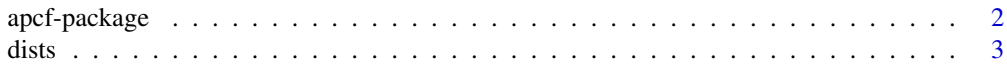

#### <span id="page-1-0"></span>2 apcf-package

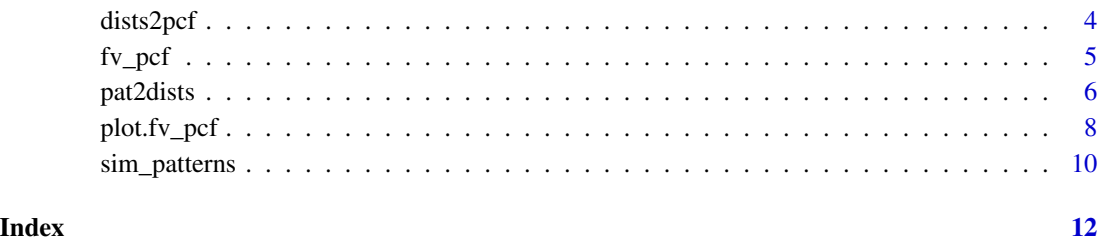

apcf-package *Adapted Pair Correlation Function*

#### **Description**

A faster implementation of the adapted Pair Correlation Function presented in Nuske et al. (2009) in C++ using the libraries GEOS and GDAL directly instead of through PostGIS.

#### **Details**

The Adapted Pair Correlation Function transfers the concept of the Pair Correlation Function from point patterns to patterns of patches of finite size and irregular shape (eg. lakes within a country). The main tasks are (i) the construction of nullmodels by rondomizing the patches of the original pattern within the study area, (ii) the edge correction by determining the proportion of a buffer within the study area, and (iii) the calculation of the shortest distances between the patches.

This package mainly provides three functions:

- create null models and calculate distances and ratios,
- turn distances and ratios into an edge corrected PCF, and
- plot Pair Correlation Functions.

#### Pattern to Distances & Ratios

The task consistes of two parts: creating null models / permutations and calculating distances between all objects of a pattern and determining the fraction of the perimeter a buffer inside the study area. Permutations of the original pattern are achieved by randomly rotating and randomly placing all objects within the study area without overlap.

The resulting collection of distances and ratios of each null model and the original pattern are returned as an object of class [dists](#page-2-1) (a data.frame with some additional attributes).

The library GEOS ( $>= 3.4.0$ ) is used for the geometrical analysis of the pattern. Geodata are converted to GEOS Geometries with the help of GDAL/OGR  $(>= 2.0.1)$ . The GEOS functions are called from C++ Functions which are integrated into R via Rcpp and wrapped in the R function [pat2dists\(\)](#page-5-1).

#### <span id="page-2-0"></span>Create an edge corrected PCF

The [dists](#page-2-1) objects are turned into [fv\\_pcf](#page-4-1) objects by the function [dists2pcf\(\)](#page-3-1). A C++ function finds all distances and ratios belonging to a null model or the original pattern (marked with index 0) and calculates a density function using the Epanechnikov kernel and Ripley's edge correction. Resulting in as many PCFs as null models were created plus a PCF for the original pattern. From the PCF of the null models a pointwise critical envelope is derived. The arithmetic mean of all PCF of the null models is employed for a bias correction of the emperical PCF and the upper and lower bound of the envelope.

#### Plot a PCF

[plot.fv\\_pcf\(\)](#page-7-1) is an S3 method of the plot function for the class [fv\\_pcf.](#page-4-1) It provides a nice plot of the emperical PCF together with the pointwise critical envelope.

#### References

Nuske, R.S., Sprauer, S. and Saborowski J. (2009) Adapting the pair-correlation function for analysing the spatial distribution of canopy gaps. *Forest Ecology and Management*, 259(1), 107-–116. doi: [10.1](https://doi.org/10.1016/j.foreco.2009.09.050)016/ [j.foreco.2009.09.050](https://doi.org/10.1016/j.foreco.2009.09.050)

<span id="page-2-1"></span>dists *Class dists: Collection of Distances and Ratios*

#### Description

Advanced Use Only. This low-level function creates an object of class "dists" from raw numerical data.

#### Usage

dists(df, area, n\_obj, max\_dist)

is.dists(obj)

#### Arguments

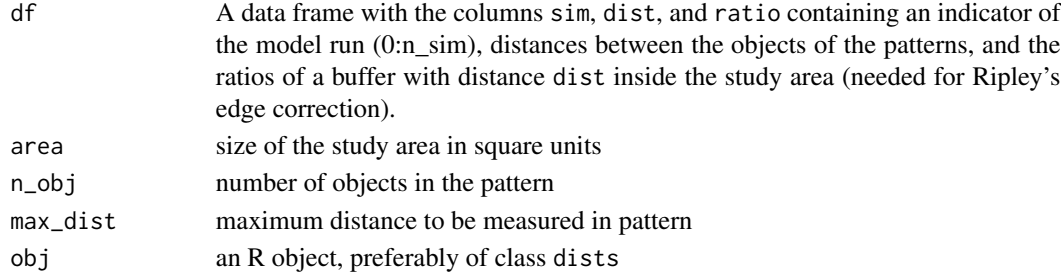

#### Value

An object of class dists.

<span id="page-3-1"></span><span id="page-3-0"></span>

#### Description

Estimates the adapted Pair Correlation Function (PCF) of a pattern together with a pointwise critical envelope based on distances and ratios calculated by [pat2dists\(\)](#page-5-1).

#### Usage

```
dists2pcf(dists, r, r_max = NULL, kernel = "epanechnikov", stoyan, n_rank)
```
#### Arguments

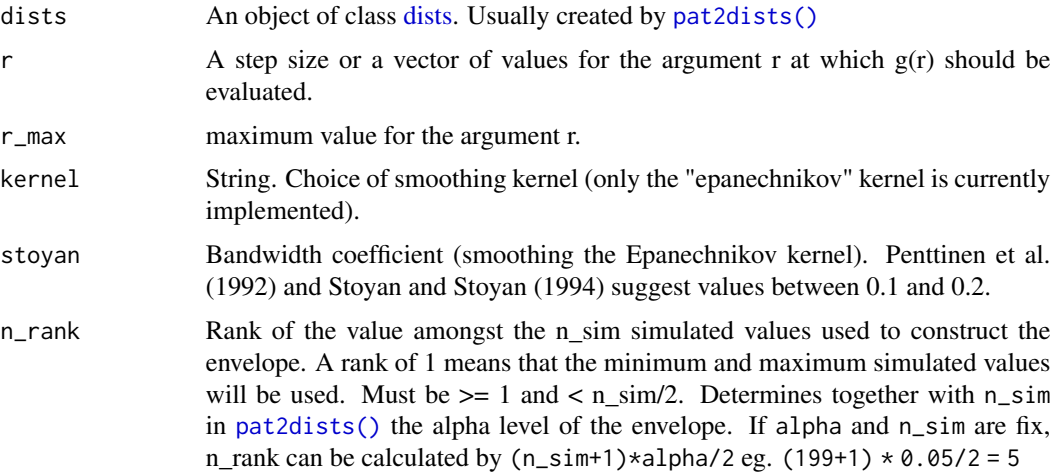

#### Details

Since the pair-correlation function is a density function, we employ the frequently used Epanechnikov kernel (Silverman, 1986; Stoyan and Stoyan, 1994; Nuske et al., 2009). The Epanechnikov kernel is a weight function putting maximal weight to pairs with distance exactly equal to *r* but also incorporating pairs only roughly at distance *r* with reduced weight. This weight falls to zero if the actual distance between the points differs from  $r$  by at least  $\delta$ , the so-called bandwidth parameter, which determines the degree of smoothness of the function. Penttinen et al. (1992) and Stoyan and which determines the degree of smoothness of the function. Penttinen et al. (1992) and Stoyan and Stoyan and Stoyan and Stoyan and Stoyan and Stoyan and Stoyan and Stoyan and Stoyan and Stoyan and Stoyan extending the Sto intensity of the pattern.

The edge correction is based on suggestions by Ripley (1981). For each pair of objects i and j, a buffer with buffer distance  $r_{ij}$  is constructed around the object i. The object j is then weighted by the inverse of the ratios  $p_{ij}$  of the buffer perimeter being within the study area. That way we account for the reduced probability of finding objects close to the edge of the study area.

The alpha level of the pointwise critical envelope is  $\alpha = \frac{n_{\text{rank} * 2}}{n_{\text{min}+1}}$  according to (Besag and Diggle, 1977; Buckland, 1984; Stoyan and Stoyan, 1994).

<span id="page-4-0"></span> $f_{\nu\_pcf}$  5

#### Value

An object of class [fv\\_pcf](#page-4-1) containing the function values of the PCF and the envelope.

#### References

Besag, J. and Diggle, P.J. (1977): Simple Monte Carlo tests for spatial pattern. Appl. Sta. 26, 327–333.

Buckland, S.T. (1984). Monte Carlo Confidence Intervals. Biometrics, 40(3), 811-817.

Nuske, R.S., Sprauer, S. and Saborowski J. (2009): Adapting the pair-correlation function for analysing the spatial distribution of canopy gaps. Forest Ecology and Management (259): 107–116.

Penttinen, A., Stoyan, D., Henttonen, H., 1992. Marked point-processes in forest statistics. For. Sci. 38, 806–824.

Ripley, B.D., 1981. Spatial Statistics. Wiley, New York.

Silverman, B.W., 1986. Density Estimation for Statistics and Data Analysis. Chapman and Hall, London.

Stoyan, D. and Stoyan, H. (1994) Fractals, random shapes and point fields: methods of geometrical statistics. John Wiley and Sons.

#### See Also

[pat2dists\(\)](#page-5-1), [plot.fv\\_pcf\(\)](#page-7-1)

#### Examples

```
# it's advised against setting n_sim < 199
ds <- pat2dists(area=system.file("shapes/sim_area.shp", package="apcf"),
                pattern=system.file("shapes/sim_pat_reg.shp", package="apcf"),
                max_dist=25, n_sim=3)
```
# derive PCF and envelope pcf <- dists2pcf(ds, r=0.2, r\_max=25, stoyan=0.15, n\_rank=1)

<span id="page-4-1"></span>fv\_pcf *Class fv\_pcf: Function Value Table for PCFs*

#### Description

Advanced Use Only. This low-level function creates an object of class "fv\_pcf" from raw numerical data.

#### <span id="page-5-0"></span>6 pat2dists and pat2dists are not provided by the pat2dists and pat2dists are not pat2dists and pat2dists are not pat2dists and pat2dists are not pat2dists and pat2dists are not pat2dists and pat2dists are not pat2dists an

#### Usage

```
fv_pcf(df, n_sim, n_rank, correc, kernel, stoyan, bw)
```
is.fv\_pcf(obj)

## S3 method for class 'fv\_pcf'  $print(x, \ldots)$ 

## S3 method for class 'fv\_pcf' summary(object, ...)

#### Arguments

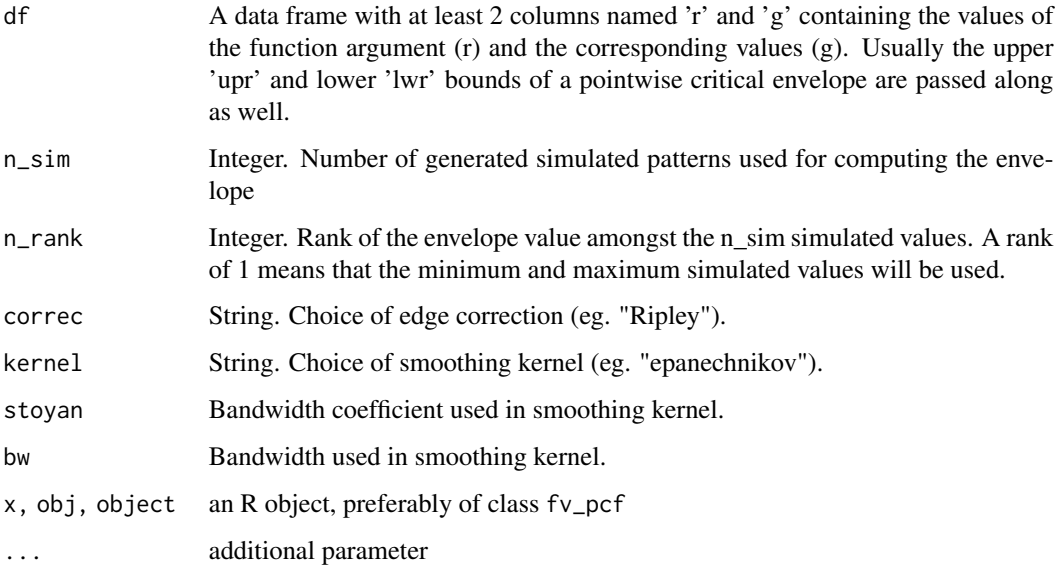

#### Value

An object of class fv\_pcf.

<span id="page-5-1"></span>pat2dists *Convert a Pattern to Distances & Ratios*

#### Description

Creates n\_sim null models by permutation of the original pattern and calculates distances between all object of a pattern closer than max\_dist and determines the fractions of the perimeter of buffers with distance dist inside the study area (needed for edge correction).

#### <span id="page-6-0"></span>pat2dists 7

#### Usage

```
pat2dists(
  area,
  pattern,
  max_dist,
  n\_sim = 199,
  max\_tries = 1e+05,
  save_patterns = NULL,
  verbose = FALSE
)
```
#### Arguments

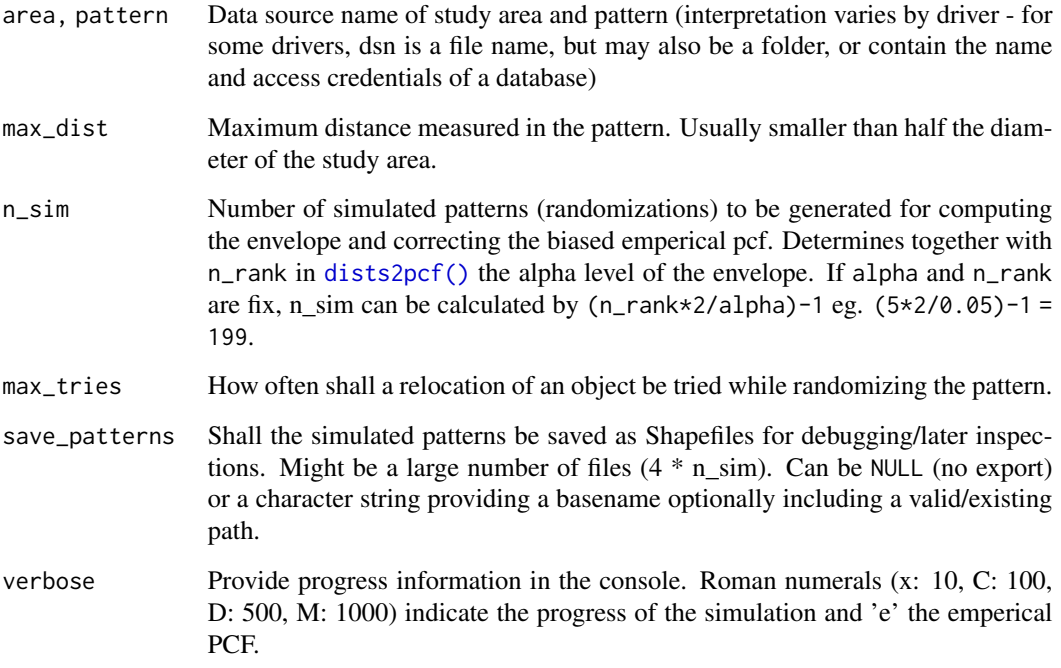

#### Details

Null models are created by randomly rotating and randomly placing all objects within the study area without overlap. They are used for correcting the biased pcf and constructing a pointwise critical envelope (cf. Nuske et al. 2009).

Measuring distances between objects and permutation of the pattern is done with [GEOS](https://trac.osgeo.org/geos) and spatial data are converted to GEOS geometries by [GDAL/OGR.](https://gdal.org)

#### Value

An object of class [dists.](#page-2-1)

#### <span id="page-7-0"></span>References

Nuske, R.S., Sprauer, S. and Saborowski J. (2009) Adapting the pair-correlation function for analysing the spatial distribution of canopy gaps. *Forest Ecology and Management*, 259(1), 107-–116. doi: [10.1](https://doi.org/10.1016/j.foreco.2009.09.050)016/ [j.foreco.2009.09.050](https://doi.org/10.1016/j.foreco.2009.09.050)

#### See Also

[dists2pcf\(\)](#page-3-1), [plot.fv\\_pcf\(\)](#page-7-1)

#### Examples

```
# it's advised against setting n_sim < 199
ds <- pat2dists(area=system.file("shapes/sim_area.shp", package="apcf"),
                pattern=system.file("shapes/sim_pat_reg.shp", package="apcf"),
                max_dist=25, n_sim=3, verbose=TRUE)
```
<span id="page-7-1"></span>plot.fv\_pcf *Plot PCF*

#### Description

Plot method for the class "fv\_pcf". Draws a pair correlation function and a pointwise critical envelope if available.

#### Usage

```
## S3 method for class 'fv_pcf'
plot(
 x,
 xlim = NULL,ylim = NULL,
 xticks = NULL,
 yticks = NULL,
 xlab = "r",
 ylab = "g(r)",
 main = NULL,sub = NULL,xaxis = TRUE,
 yaxis = TRUE,ann = graphics::par("ann"),
 bty = "1",...
)
```
#### <span id="page-8-0"></span>plot.fv\_pcf 9

#### Arguments

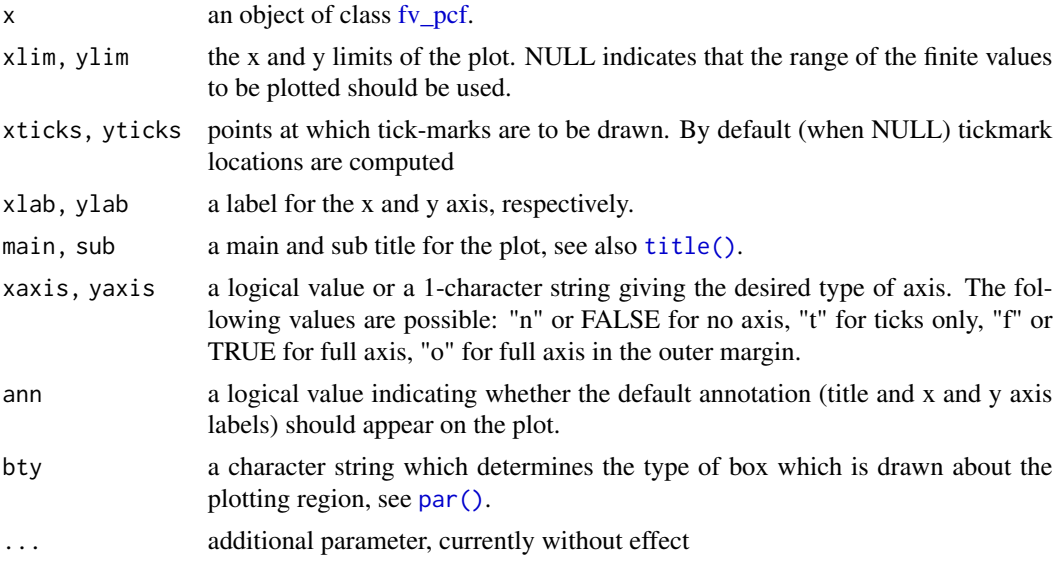

#### Value

An object of class [fv\\_pcf](#page-4-1) invisibly.

#### See Also

[pat2dists\(\)](#page-5-1), [dists2pcf\(\)](#page-3-1)

#### Examples

```
# it's advised against setting n_sim < 199
ds <- pat2dists(area=system.file("shapes/sim_area.shp", package="apcf"),
                pattern=system.file("shapes/sim_pat_reg.shp", package="apcf"),
                max_dist=25, n_sim=3)
# derive PCF and envelope
pcf <- dists2pcf(ds, r=0.2, r_max=25, stoyan=0.15, n_rank=1)
# a simple plot
plot(x=pcf, xlim=c(0, 20), ylim=c(0, 2.2))
# a panel of four plots
op <- par(mfrow=c(2,2), oma=c(3,3,0,0), mar=c(0,0,2,2),
         mgp=c(2,0.5,0), tcl=-0.3)
plot(pcf, xaxis='t', yaxis='o', ann=FALSE)
plot(pcf, xaxis='t', yaxis='t', ann=FALSE)
plot(pcf, xaxis='o', yaxis='o', ann=FALSE)
plot(pcf, xaxis='o', yaxis='t')
par(op)
```
<span id="page-9-0"></span>

#### Description

These simulated patterns were created for testing the Adapted Pair Correlation Function (presented in Nuske et al., 2009).

#### Format

A set of [shapefiles](https://en.wikipedia.org/wiki/Shapefile) containing the study area and three simulated patterns.

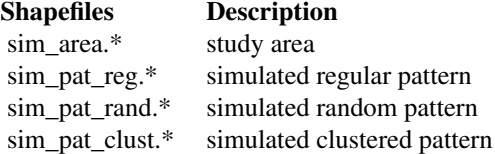

The study area is a square of 100 m x 100 m. A set of  $n = 100$  objects were created and latter placed according to the designated spatial distribution. The size distribution and shapes of the objects are inspired by measurements of canopy gaps. The areas of the objects range from 1.6 m2 to 57.7 m2 with an arithmetic mean of 9.7 m2 and a median of 5.5 m2. The total area of all objects is 969.7 m2, meaning 9.7\

For the sim\_pat\_reg.\* dataset, the objects were arranged in a strict regular manner. A centric systematic grid was constructed, and the objects of the set were then randomly rotated and randomly placed by locating the centroids of the objects exactly on the matching randomly numbered grid points, resulting in a regular arrangement of objects with a constant distance of the centroids of 10 m.

For the sim\_pat\_rand.\* dataset with randomly distributed objects, we generated a realisation of the Binomial process with intensity 0.01 m^-2, meaning one point per 100 m2. The objects were again randomly rotated and numbered and objects put on matching points with their centroid as close to the point as possible without overlapping other objects.

The sim\_pat\_clust.\* dataset represents a clustered configuration. Again, we first created a point pattern with 100 points and then put the randomly numbered objects on the points. The point pattern was a realisation of Matern's cluster process with  $w = 0.0006$  m<sup> $\sim$ </sup>-2 or 6 cluster centres per ha, a dispersion radius of  $R = 10$  m and on average  $y = 16.6$  points per cluster.

We used the R-package spatstat (Baddeley et al. 2015) for simulating the Binomial process and Matern's cluster process.

#### Source

Nuske et al. (2009)

### sim\_patterns 11

#### References

Baddeley A., Rubak E. and Turner R. (2015) *Spatial Point Patterns: Methodology and Applications with R*. London: Chapman and Hall/CRC.

Nuske, R.S., Sprauer, S. and Saborowski J. (2009) Adapting the pair-correlation function for analysing the spatial distribution of canopy gaps. *Forest Ecology and Management*, 259(1), 107-–116. doi: [10.1](https://doi.org/10.1016/j.foreco.2009.09.050)016/ [j.foreco.2009.09.050](https://doi.org/10.1016/j.foreco.2009.09.050)

#### Examples

```
ds <- pat2dists(area=system.file("shapes/sim_area.shp", package="apcf"),
                pattern=system.file("shapes/sim_pat_reg.shp", package="apcf"),
               max_dist=25, n_sim=3, verbose=TRUE)
```
# <span id="page-11-0"></span>Index

apcf-package, [2](#page-1-0) dists, *[2,](#page-1-0) [3](#page-2-0)*, [3,](#page-2-0) *[4](#page-3-0)*, *[7](#page-6-0)* dists2pcf, [4](#page-3-0) dists2pcf(), *[3](#page-2-0)*, *[7](#page-6-0)[–9](#page-8-0)* fv\_pcf, *[3](#page-2-0)*, *[5](#page-4-0)*, [5,](#page-4-0) *[9](#page-8-0)* is.dists *(*dists*)*, [3](#page-2-0) is.fv\_pcf *(*fv\_pcf*)*, [5](#page-4-0) par(), *[9](#page-8-0)* pat2dists, [6](#page-5-0) pat2dists(), *[2](#page-1-0)*, *[4,](#page-3-0) [5](#page-4-0)*, *[9](#page-8-0)* plot.fv\_pcf, [8](#page-7-0) plot.fv\_pcf(), *[3](#page-2-0)*, *[5](#page-4-0)*, *[8](#page-7-0)* print.fv\_pcf *(*fv\_pcf*)*, [5](#page-4-0) sim\_patterns, [10](#page-9-0) summary.fv\_pcf *(*fv\_pcf*)*, [5](#page-4-0) title(), *[9](#page-8-0)*